# **DVDRIP**

Herramientas para pasar a un fichero un DVD o CD

## **En Linux**

#### **HandBrake**

sudo apt-get install handbrake

#### **AcidRIP**

sudo apt-get install acidrip

### **DVD::RIP**

sudo apt-get install dvdrip

## **Enlaces**

<http://es.ccm.net/faq/3091-convertir-un-dvd-a-divx-bajo-ubuntu-con-handbrake>

From: <http://intrusos.info/> - **LCWIKI**

Permanent link: **<http://intrusos.info/doku.php?id=aplicaciones:dvdrip>**

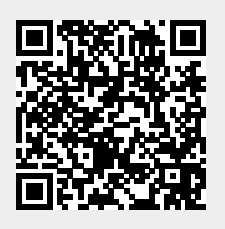

Last update: **2023/01/18 14:10**